## **ОТЧЕТ О ФИНАНСОВЫХ РЕЗУЛЬТАТАХ ДЕЯТЕЛЬНОСТИ УЧРЕЖДЕНИЯ**

на 1 января 2023 г.

Учреждение МАОУ "СОШ П. СЕРГИЕВСКИЙ" М О "ГОРОД САРАТОВ"

Обособленное подразделение

Учредитель Муниципальное образование "Город Саратов"

Периодичность: годовая Единица измерения: руб. Наименование органа, осуществля-

ющего полномочия учредителя Департамент Гагаринского административного района муниципального образования "Город Саратов"

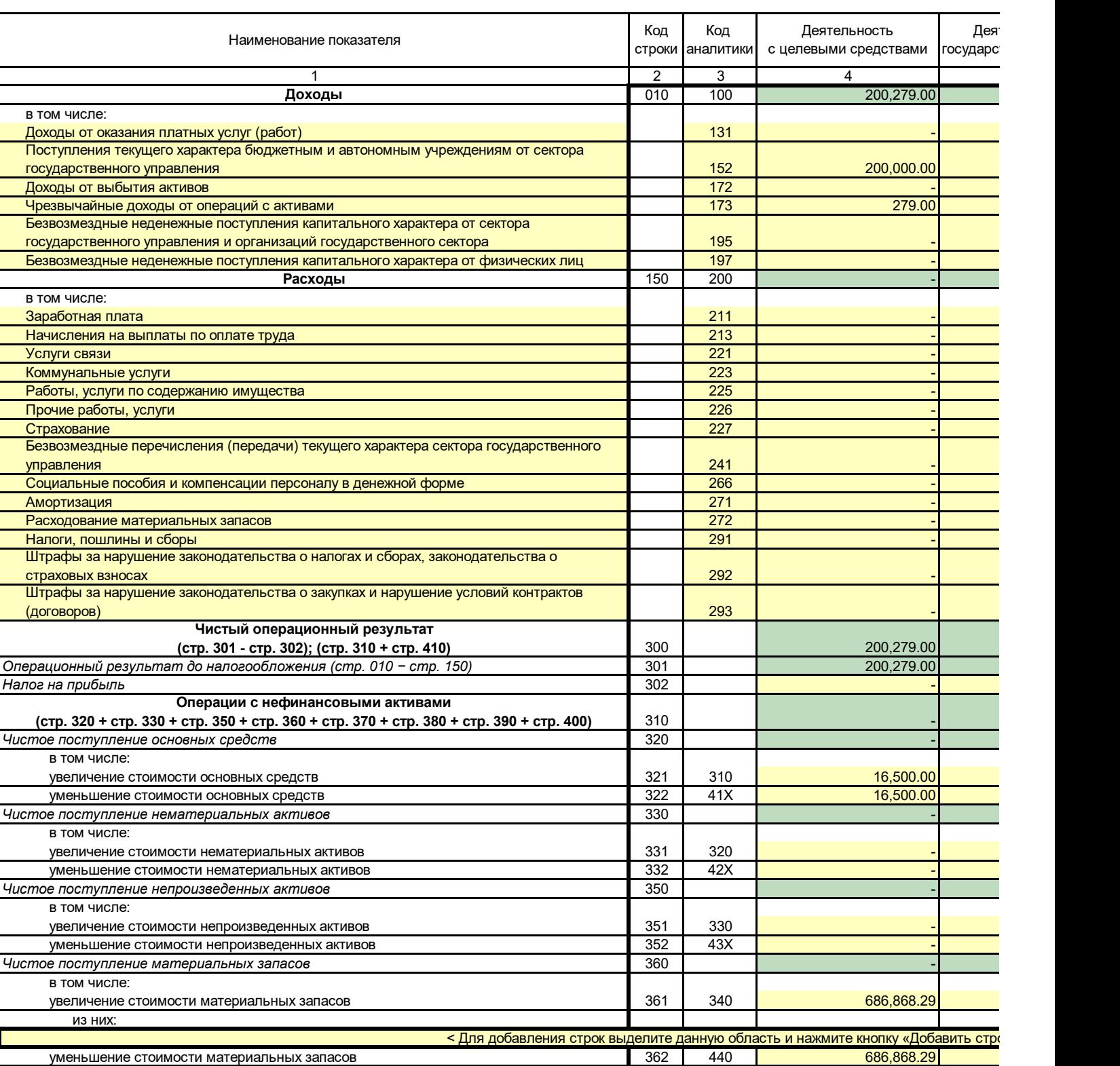

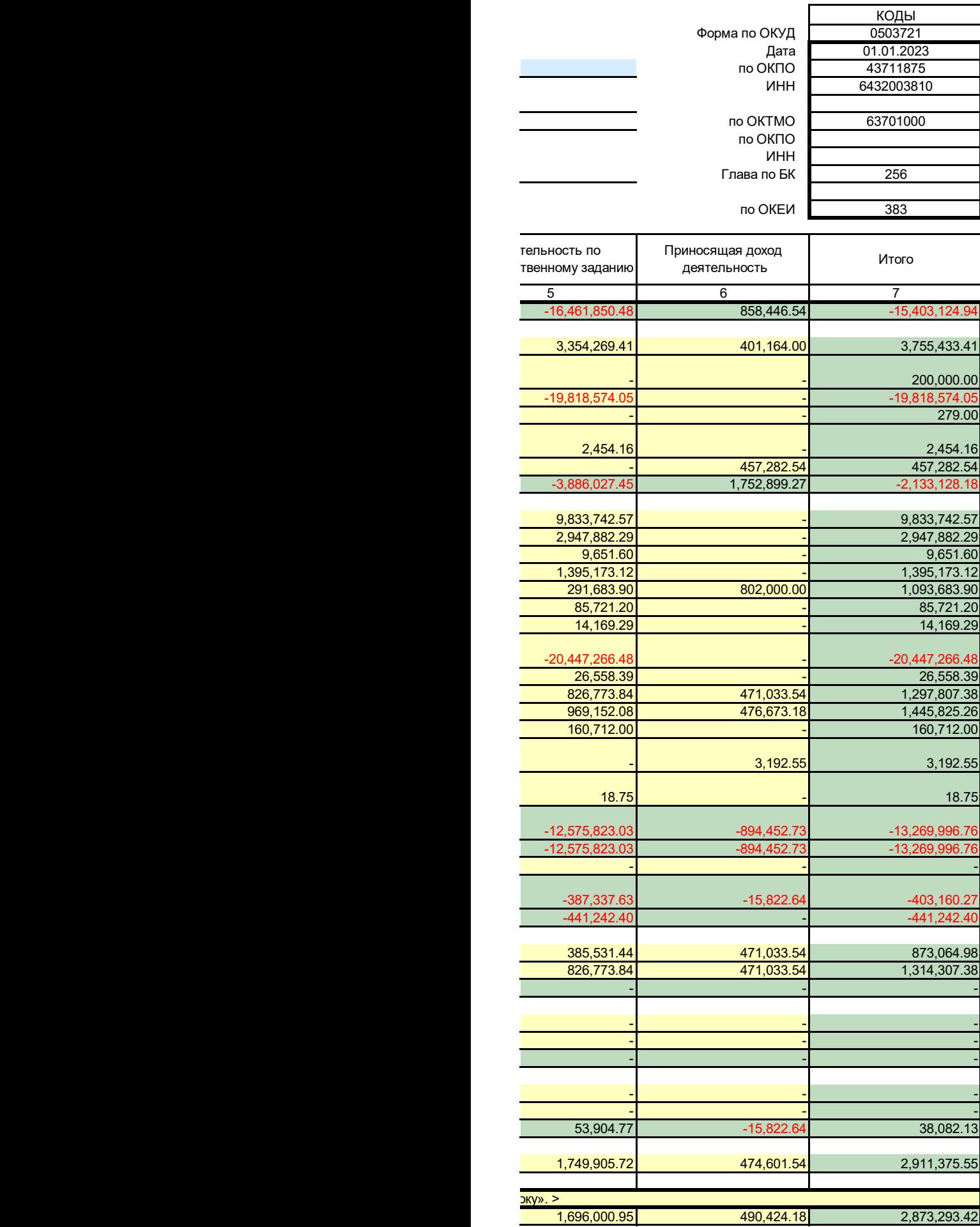

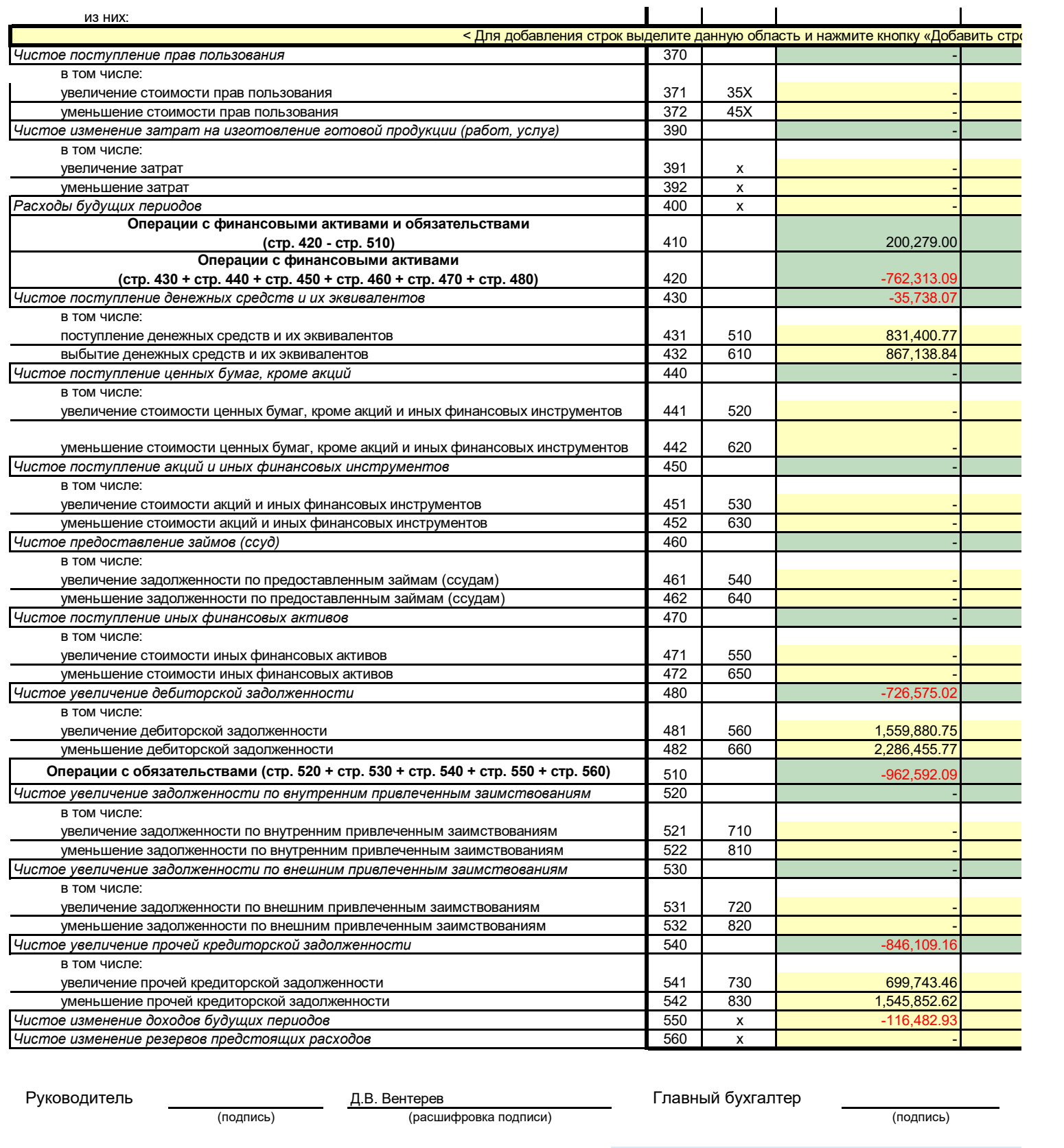

## *Централизованная бухгалтерия*

Руководитель

(уполномоченное лицо)

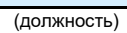

(подпись)

(наименование, ОГРН, ИНН, КПП, п

Исполнитель

(должность) **подпись** (подпись) (подпись (расшифровка подписи)

| $\frac{d}{dx}$                   |                              |                              |
|----------------------------------|------------------------------|------------------------------|
|                                  |                              |                              |
|                                  |                              |                              |
|                                  |                              |                              |
|                                  |                              |                              |
|                                  |                              |                              |
| 15,734,446.44                    | 1,278,673.18                 | 17,013,119.62                |
| 15,734,446.44                    | 1,278,673.18                 | 17,013,119.62                |
|                                  |                              |                              |
| $-12,188,485.40$                 | -878,630.09                  | -12,866,836.49               |
|                                  |                              |                              |
| $-14,012,008.30$<br>1,090,664.49 | -762,486.21<br>$-744,373.21$ | -15,536,807.60<br>310,553.21 |
|                                  |                              |                              |
| 16,613,989.15                    | 419,277.00                   | 17,864,666.92                |
| 15,523,324.66                    | 1,163,650.21                 | 17,554,113.71                |
|                                  |                              |                              |
|                                  |                              |                              |
|                                  |                              |                              |
|                                  |                              |                              |
|                                  |                              |                              |
|                                  |                              |                              |
|                                  |                              |                              |
|                                  |                              |                              |
|                                  |                              |                              |
|                                  |                              |                              |
|                                  |                              |                              |
|                                  |                              |                              |
|                                  |                              |                              |
|                                  |                              |                              |
| $-15,102,672.79$                 | $-18,113.00$                 | -15,847,360.81               |
| 35,849,221.71                    | 401,164.00                   | 37,810,266.46                |
| 50,951,894.50                    | 419,277.00                   | 53,657,627.27                |
| $-1,823,522.90$                  | 116, 143.88                  | $-2,669,971.11$              |
|                                  |                              |                              |
|                                  |                              |                              |
|                                  |                              |                              |
|                                  |                              |                              |
|                                  |                              |                              |
|                                  |                              |                              |
|                                  |                              |                              |
| 790,880.68                       | 116,143.88                   | 60,915.40                    |
| 17,673,168.32                    | 1,284,916.85                 | 19,657,828.63                |
| 16,882,287.64                    | 1,168,772.97                 | 19,596,913.23                |
| $-2,614,403.58$                  |                              | $-2,730,886.51$              |
|                                  |                              |                              |

С.Н. Сиротина

(расшифровка подписи)

местонахождение)

(расшифровка подписи)

(телефон, e-mail)